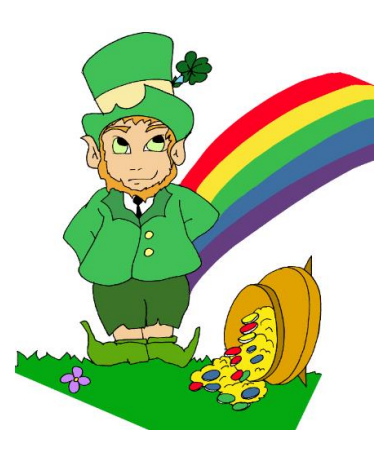

# Diagramme en barres ou bâtons

Ce type de diagramme peut être utilisé pour des données correspondant à des caractères qualitatifs comme quantitatifs. A chaque valeur du caractère observé on associe une « barre » ou un « bâton ».

Dans un tel diagramme, la hauteur de chaque barre est proportionnelle à l'effectif qu'elle représente.

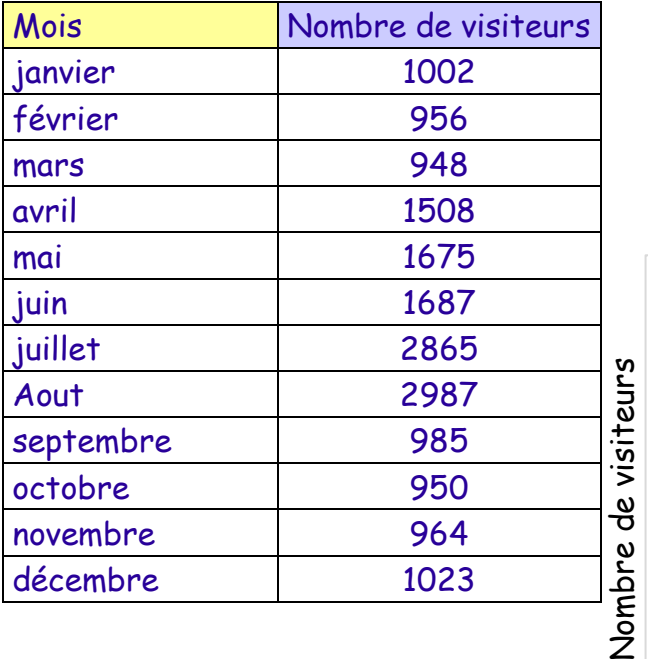

## **Exemple :**

Thoral, le lutin malicieux et facétieux, a un site de jeux sur internet. Il comptabilise chaque mois le nombre de visiteurs et souhaite représenter ses données sous la forme d'un diagramme en barres.

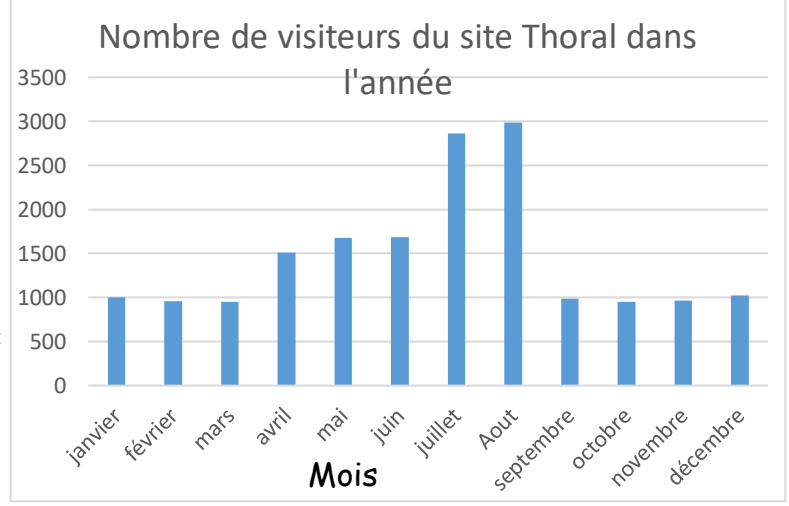

### **Méthode :**

- 1) Sur l'axe horizontal, on indique les valeurs de la variable : janvier, février, …
- 2) On gradue l'axe vertical en fonction des effectifs : ici entre 0 et 2 987.
- 3) On calcule la hauteur de chaque barre (proportionnelle à l'effectif).
- 4) On nomme le diagramme et les axes.

### **Remarques :**

 La largeur des bâtons n'a aucune importance, c'est la hauteur qui indique la donnée numérique associée.

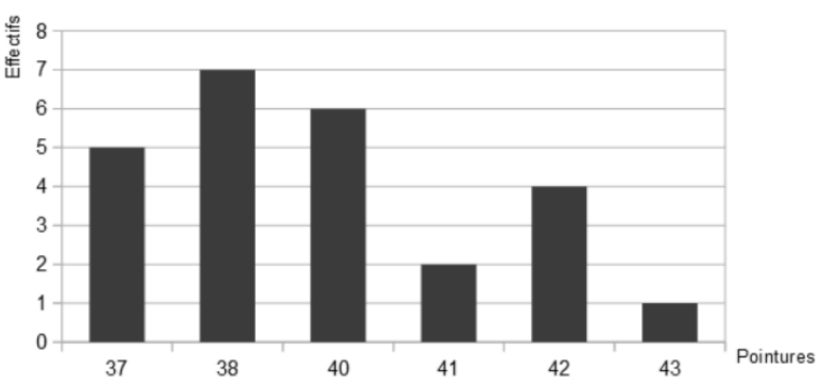

 On espace les bâtons pour éviter de les coller les uns aux autres.

**Exercice corrigé** Le diagramme suivant regroupe les pointures d'un groupe de personnes.

1)Calculer l'effectif total du groupe.

2) Calculer la fréquence des

personnes chaussant du 37.

- 3) Calculer le nombre de personnes chaussant au moins du 40.
- 4) Calculer la fréquence des personnes chaussant au plus du 42.

5) Calculer la pointure moyenne. 6) Déterminer la pointure médiane. 7) Quelle est l'étendue ? *Correction :*

1)5 + 7 + 6 + 2 + 4 + 1 = 25 ; 2)  $\frac{5}{25}$  $(3)$  6 + 2 + 4 + 1 = 13 4)  $\frac{5+7+6+2+4}{25} = \frac{24}{25}$ 25 ou 0,96 ou 96%  $\qquad$  ; 5)  $\frac{37 \times 5 + 38 \times 7 + 40 \times 6 + 41 \times 2 + 42 \times 4 + 43 \times 1}{25} = \frac{984}{25}$  $\frac{984}{25}$  = 39,36 6) Il y a 25 valeurs et 25 : 2 = 12,5 donc la médiane se trouve à la 13ème place. 5+7=12 les 12 premières valeurs sont les tailles 37 et 38 alors la 13ème valeur est la taille 40. Donc la médiane est 40.

7)43 – 37 = 6 L'étendue de cette série est égale à 6.

**Exemple :** Voici le résultat d'une enquête menée dans un village concernant le nombre d'enfants par famille.

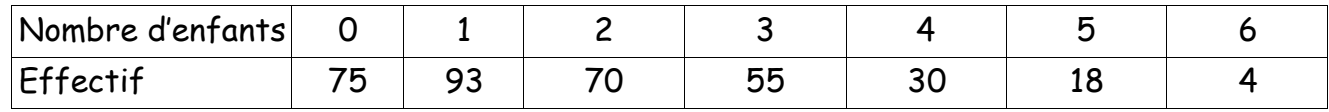

Tracer le diagramme en barres.

# Histogramme

L'histogramme est utilisé pour la représentation graphique de **données regroupées en classes**.

Les **regroupements sont de même amplitude** (la largeur des rectangles est la même) et la **hauteur est proportionnelle à l'effectif** (ou la fréquence).

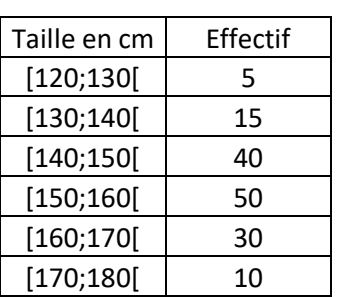

**Exemple** Une enquête effectuée dans un collège recense la taille des élèves. Les résultats sont reportés dans le tableau suivant. On constate que l'amplitude des classes est identique à chaque fois, puisqu'elle est égale à 10.

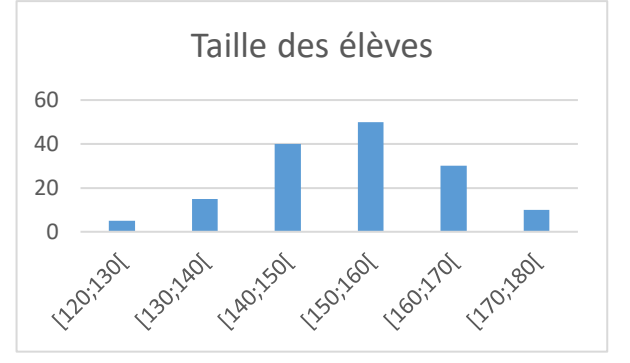

On peut représenter cette série sous la forme d'un histogramme.

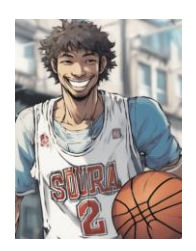

Autre exemple **:** On a relevé les tailles de 24 joueurs présélectionnés pour l'équipe de France de basketball lors de la Coupe du Monde de 2014. Représenter ces données sous forme d'histogramme.

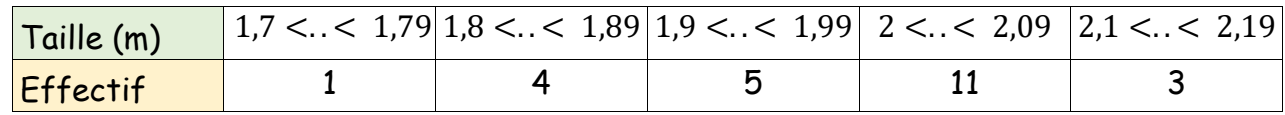

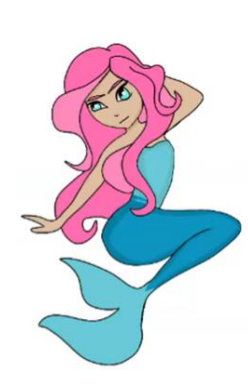

# Diagrammes circulaires : lecture et construction

# Lecture de diagrammes circulaires

**Exemple 1** : Voici les réponses de 120 élèves à la question : « Quel est votre personnage préféré parmi les personnages de la mythologie grecque ? ».

Personnage préféré de la mythologie grecque

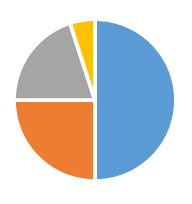

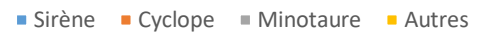

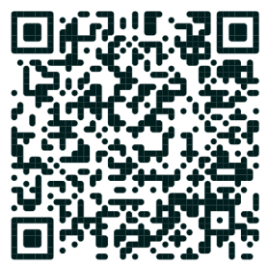

- 1) Combien d'élèves préfèrent les sirènes ?
- 2) Combien d'élèves préfèrent les cyclopes ?

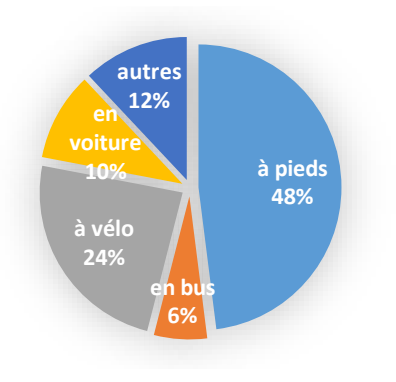

**Exemple 2** : On a interrogé 50 collégiens sur leurs moyens de déplacement. Leurs réponses sont représentées ci-contre. 1) Combien d'élèves viennent en bus ?

On peut lire sur le diagramme que cela représente 6% des

élèves :  $\frac{6}{10}$  $\frac{6}{100} \times 50 = \frac{6 \times 50}{100}$  $\frac{6 \times 50}{100} = \frac{300}{100}$  $\frac{300}{100} = 3.$ 

Il y a donc 3 élèves qui viennent en bus.

2) Combien d'élèves viennent à pied ?

On peut lire sur le diagramme que 48% des élèves viennent à pied : 48  $\frac{48}{100} \times 50 = \frac{48 \times 50}{100}$  $\frac{8\times50}{100} = \frac{2\ 400}{100}$  $\frac{1400}{100}$  = 24. Il y a donc 24 élèves qui viennent à pied.

# Construire un diagramme circulaire

Ce type de diagramme peut être utilisé pour des données correspondant à des caractères qualitatifs comme quantitatifs. A chaque valeur du caractère observé on associe un secteur. Dans un diagramme circulaire, **l'angle de chaque secteur est proportionnel à l'effectif** qu'il représente.

**Exemple 1** : Lors de l'élection des délégués de classe, 4 élèves se présentent. Voici le nombre de voix qu'ils ont obtenues :

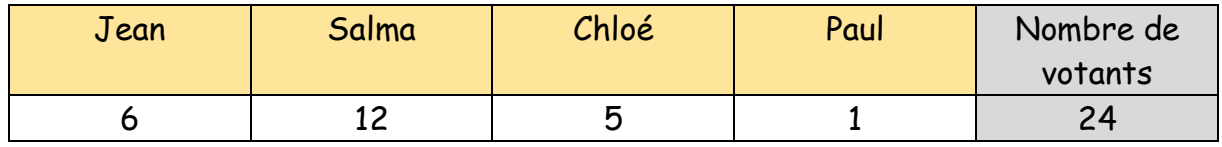

Représente les données dans un diagramme circulaire.

Effectifs Angles (degrés)

Effectifs Angles (degrés)

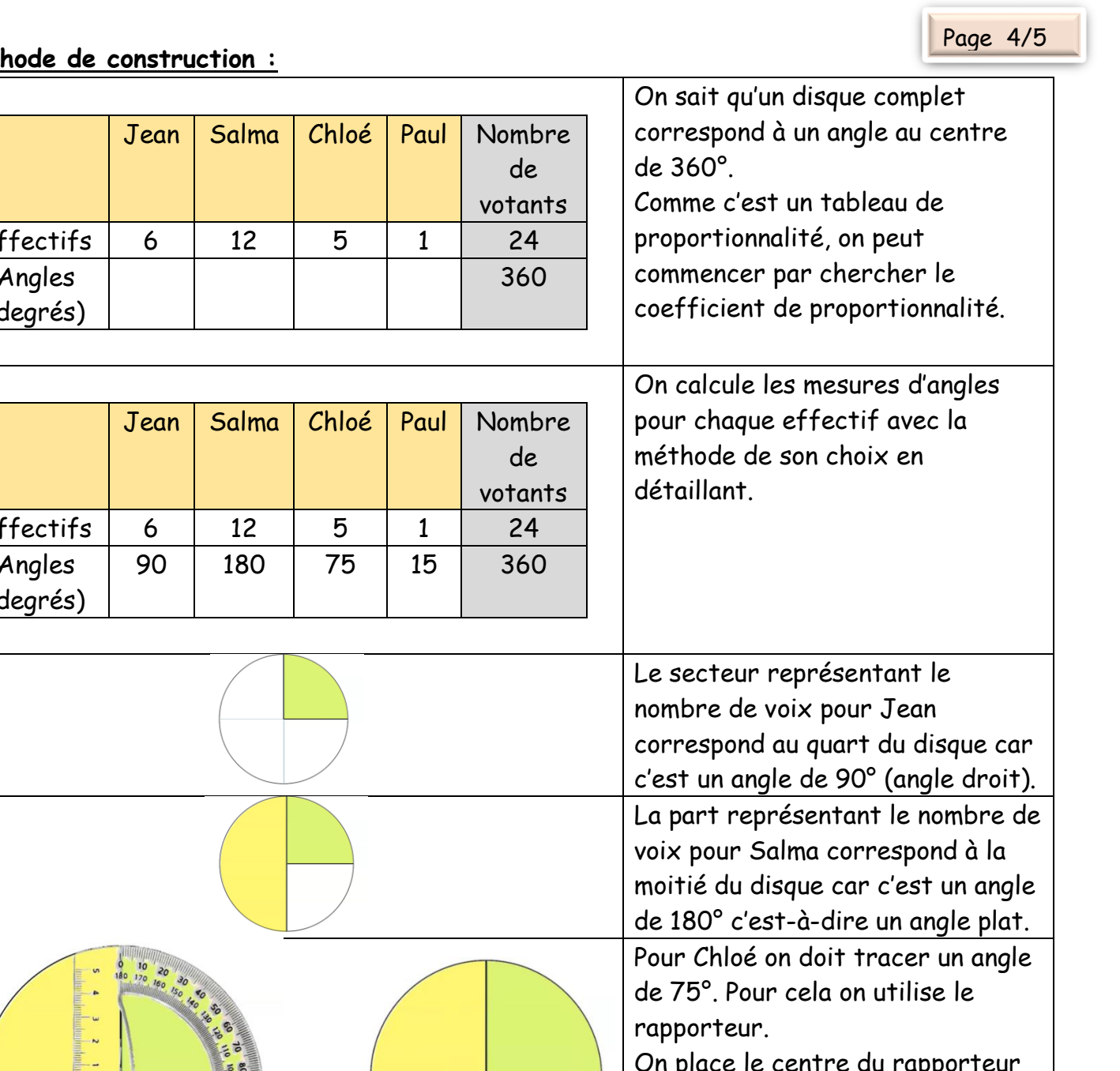

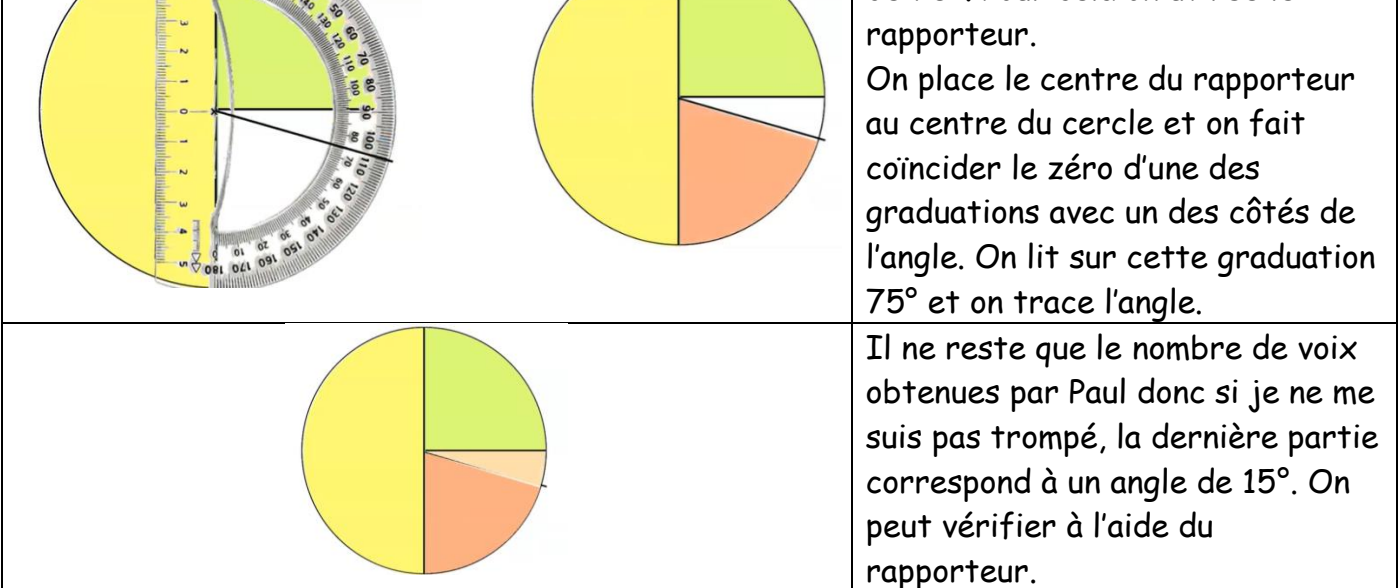

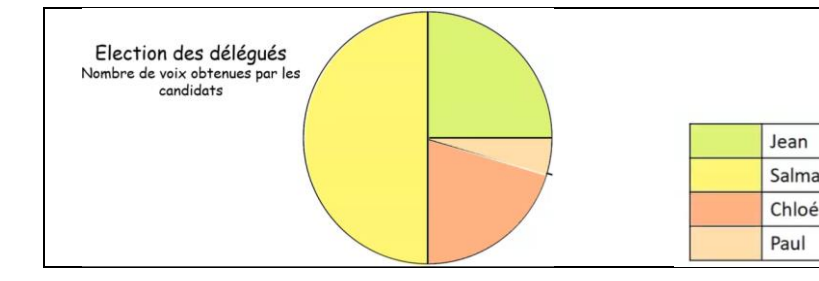

## **Application** : Nous avons demandé à 45 élèves d'un collège quelle était leur matière préférée à l'école ? Voici leurs réponses :

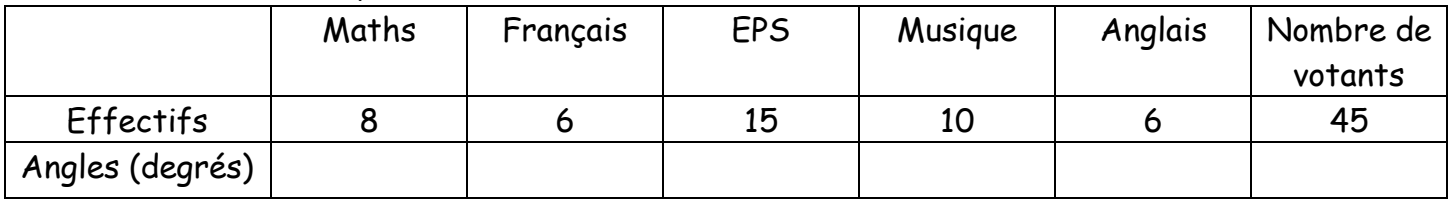

Complète le tableau puis représente les données dans un diagramme circulaire.

#### **Application :**

1. Que représente le diagramme ci-dessus ?

2. D'après ce graphique, quels secteurs représentent plus d'un cinquième de l'empreinte carbone ?

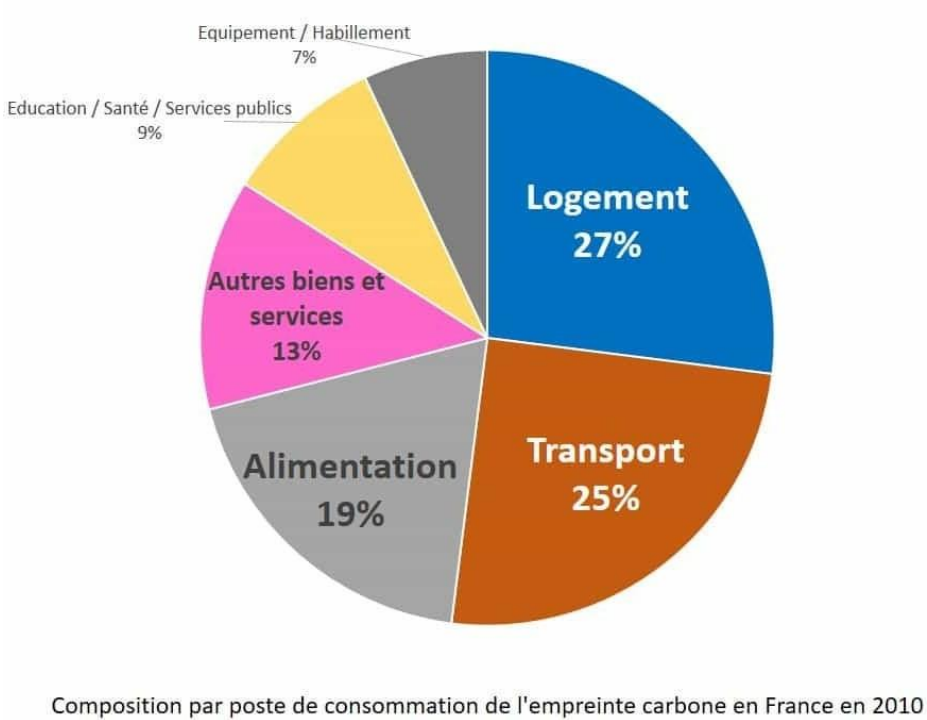

Source : Conseil général du Développement Durable